## **Verwenden mobiler Endgeräte**

Um mobile Endgeräte mit der digitalen Tafel zu verbinden sind einige [|Einstellungen](http://digital.thg-noe.de/doku.php?id=iwb:mobilegeraeteeinstellungen) notwendig, diese sollten voreingestellt sein und nicht verändert werden.

## **Verbinden eines iPads**

From: <http://digital.thg-noe.de/> - **THG Nördlingen - DIGITAL**

Permanent link: **<http://digital.thg-noe.de/doku.php?id=iwb:mobilegeraete&rev=1582035745>**

Last update: **2020/02/18 15:22**

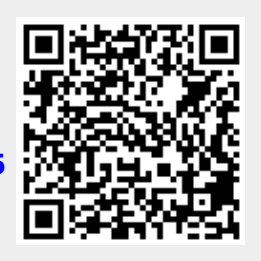